## SAP ABAP table SQADB01 S {Question Maintenance Type Definition}

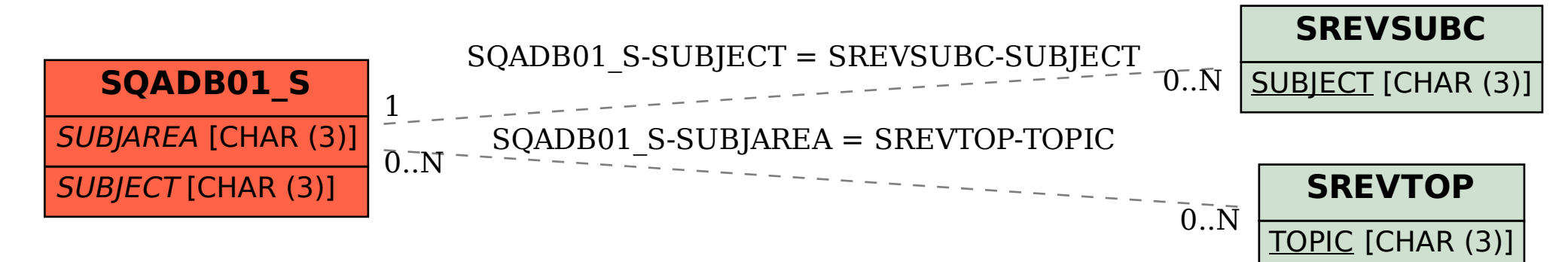